# Drape 程式的編修及應用

學生:蔡仁杰 インファイン 指導教授: 袁 媛 教授

### 莊祚敏 教授

### 國立交通大學理學院網路學習碩士在職專班

### 摘要

Drape(DRAwing Programming Environment)是荷蘭教授 Mark Overmars 為兒童學習 程式設計而開發出來的繪圖軟體,相當易學易用,研究者希望能利用此軟體教導國中生 學習基本的程式設計概念。因為原作者不再開發此軟體,為了學習上的需要,經原作者 同意後研究者將軟體英文介面加以中文化,並對程式原始碼加以修改,增加數學函數功 能及顯示變數的功能,以提高其應用的廣度。而經過研究者教授國中生 Drape 軟體後發 現,學生有能力使用指令來畫圖,多數學生肯定此軟體的功能,透過教學省思後研究者 也嘗試利用 Drape 程式設計解題活動,作為 Drape 解題應用之初探。透過功能的增加及 修改,使原來處理整數運算為主的程式也能夠處理實數運算,原來以繪圖為主的程式也 能夠進行數值方法計算。

 根據研究結果,研究者認為:一、Drape 軟體可以作為認識程式設計之入門軟體。 二、Drape 可以作為學習數學之輔助工具。後續研究上,Drape 軟體可在數學函數、運算 精確度、對話框與陣列變數上作編修加強。

關鍵字:Drape,程式設計,變數,數學函數,繪圖軟體。

# The modification and application of  $\Gamma$  Drape  $\Gamma$

Student: Tsai,Jen-Chieh Advisor: Yuan Yuan

T.M. Juang

College of Science Degree of E\_Learning,National Chiao Tung University

### ABSTRACT

Drape (DRAwing Programming Environment) is a drawing software developed by Mark Overmars. Originally it was used to teach children programming design. The researcher found it is easy to use and learn, and thought to use it to teach junior high school students basic programming design concept. Because Overmars will not develop the software anymore, for research purpose the researcher received his agreement to modify the source code. Reflections from teaching and feedback from students, Drape was modified to increase its appropriateness. Now, Drape was modified into a Chinese interface, and a few basic mathematics functions and setting variables were added to extend its applications. After these modifications, Drape can also be used to do numeric analysis and solve problems. Some examples were discussed in chapter 4.

Most students gave positive responds to the use of Drape. The researcher believes that Drape can be used as a basic programming design software for junior high school students and as a tool to learn mathematics. Improving prevision of operations, and adding functions such as showing a dialogue box, setting array variable and other advance mathematics functions can be the directions for future study.

Key words: Drape, programming design, variable, mathematic function, drawing software

謝謝妻子與岳父母大力支持與鼓勵讓我沒有後顧之憂,能夠進入專班作更進 一步的研究,感謝指導教授袁媛教授以及莊祚敏教授在我兩年的研究生涯中給予 的細心照顧,並指導論文寫作,讓我除了在專業知識上受益匪淺之外,也體驗到 做學問正確的精神與態度,感謝Mark Overmars教授開發Drape原程式,並同意開放 程式原始碼供我修改,沒有上述人士的幫忙、付出、提攜,這篇論文將不可能完 成。

感謝所有網路專班的老師與同學,使我在資訊領域上獲得多方面的知識與學 習。在此我以最誠摯的心情向我親愛的師長、家人、朋友、同學、學弟妹們說聲 謝謝你們,讓我在兩年的研究所生活中,不僅在學業上獲益良多,更在為人處世 上學習到許多寶貴的經驗。

最後, 謹以本篇論文獻給我的家人、老師、同學、朋友以及所有關心我的人。

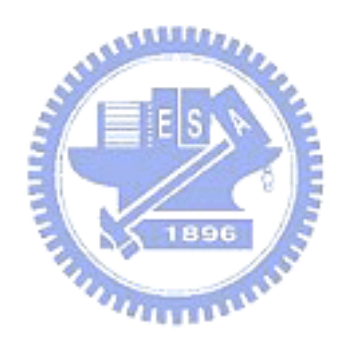

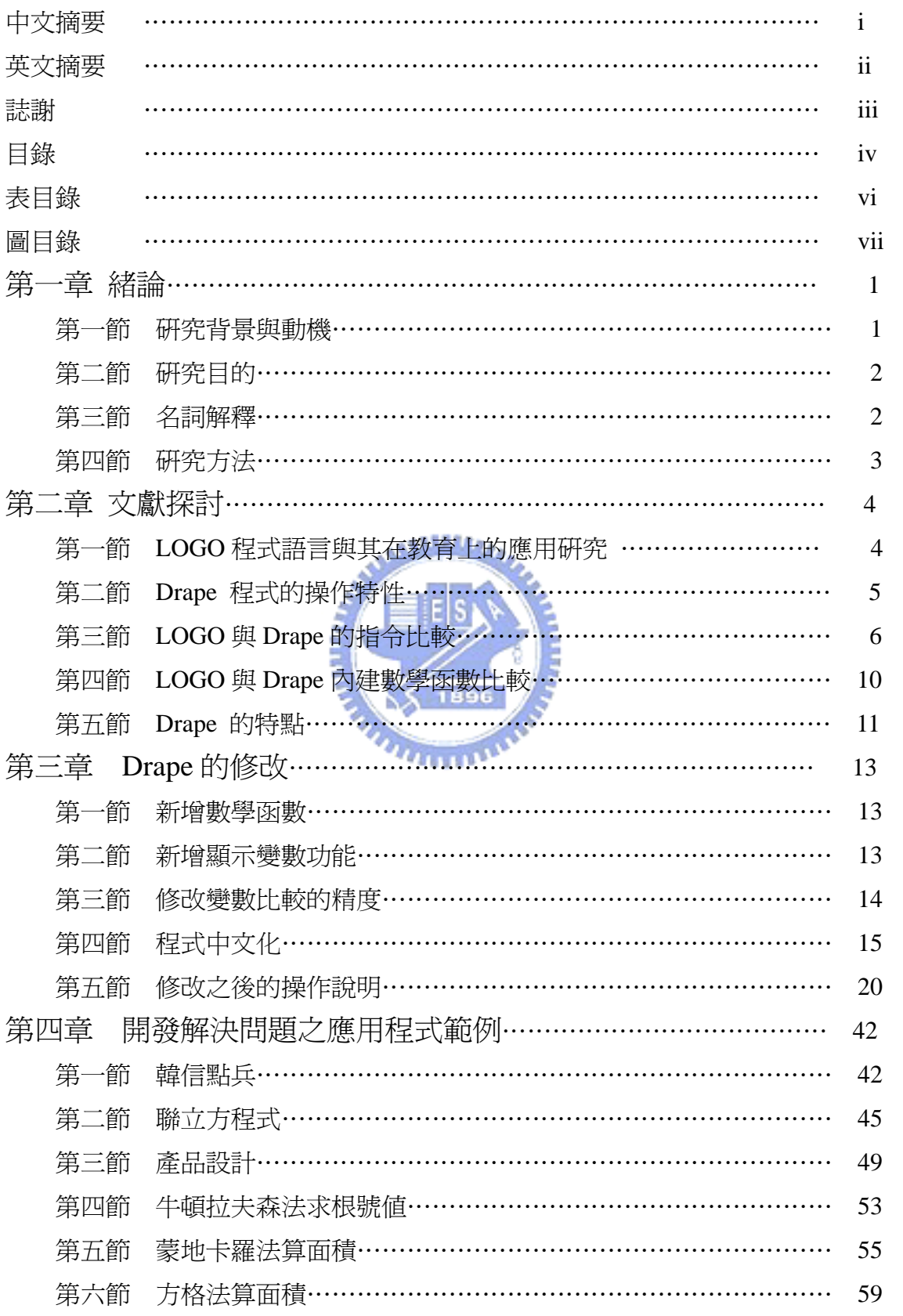

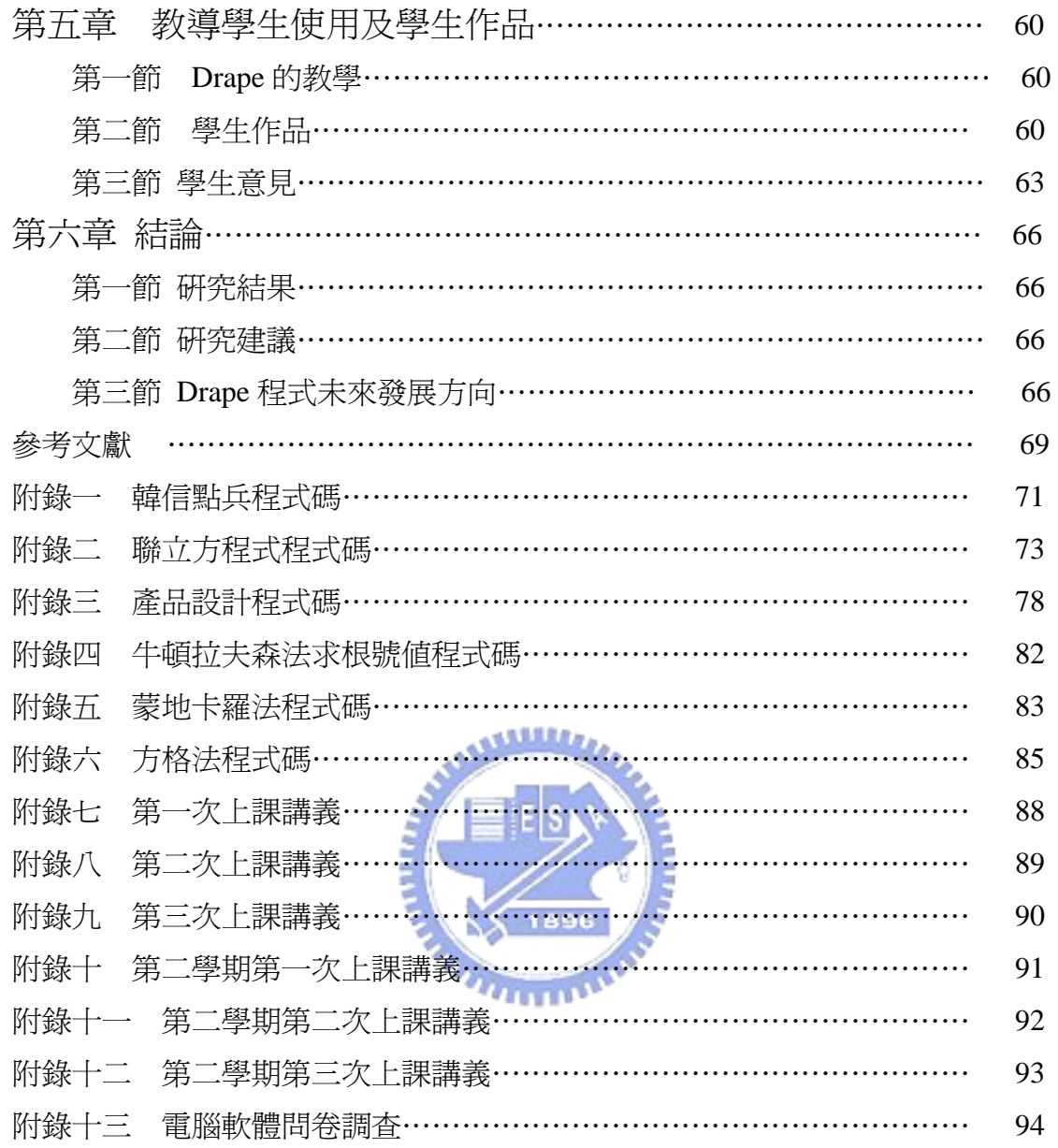

## 表目錄

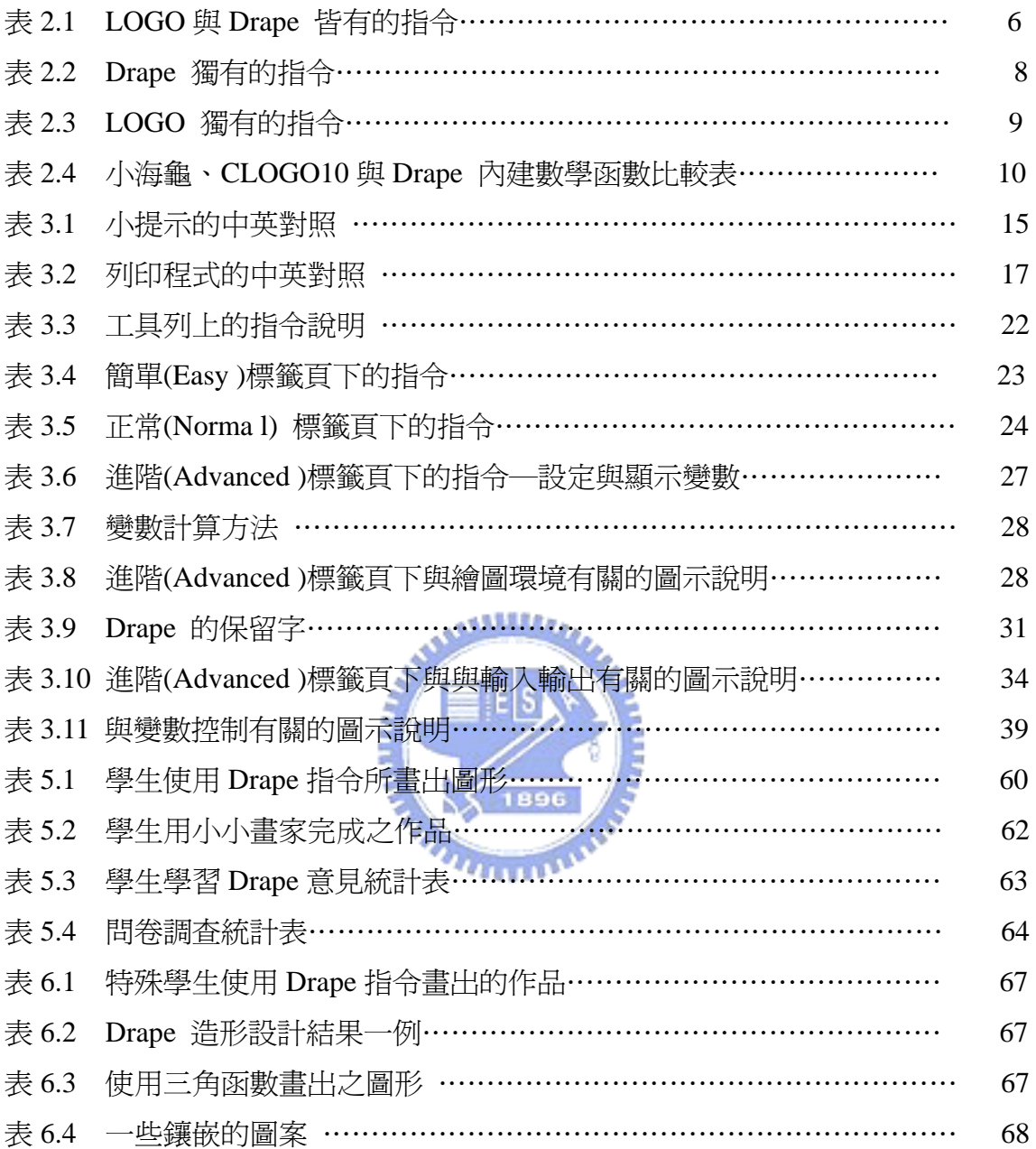

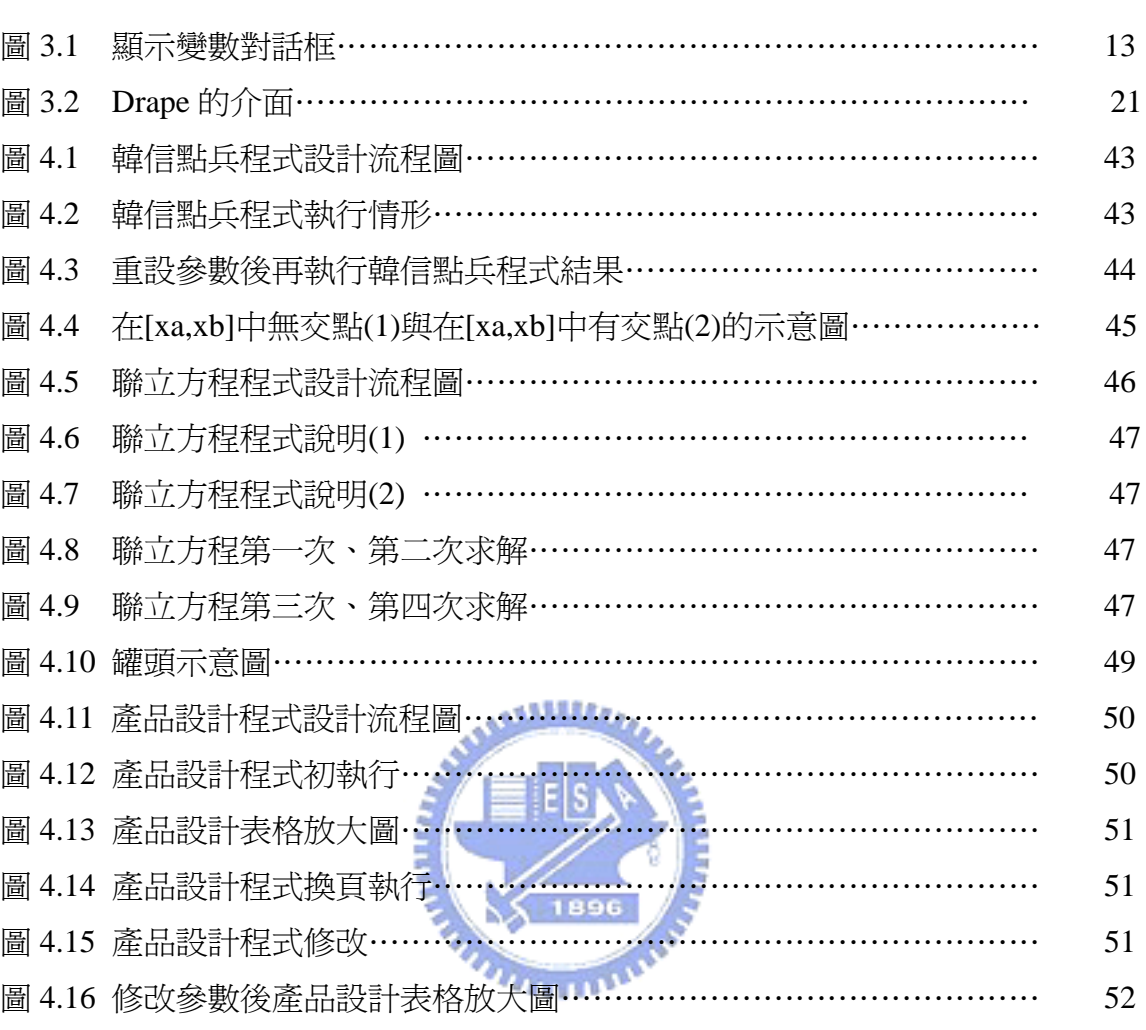

### 圖目錄

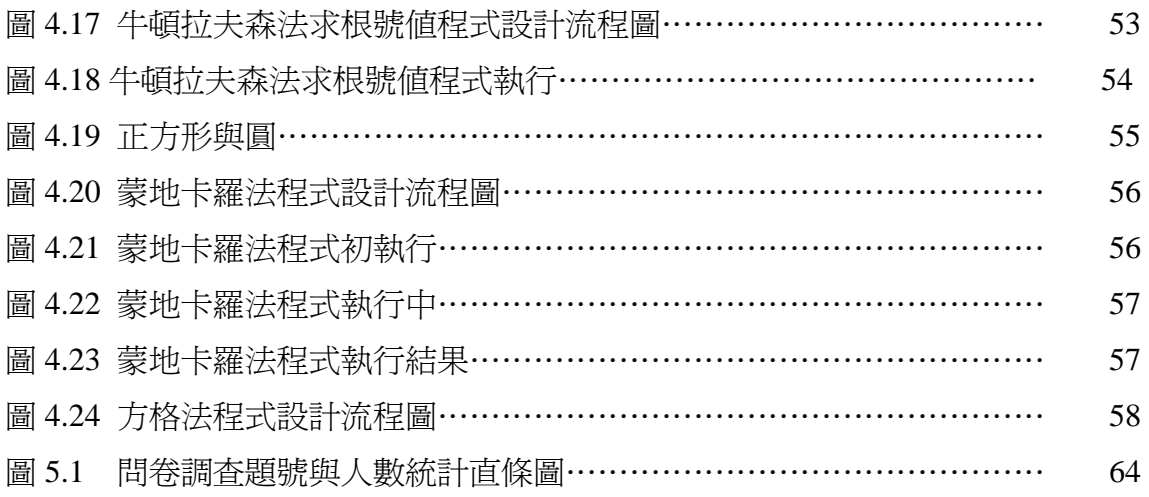